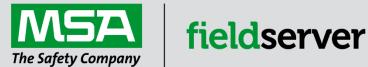

**Driver Manual** 

FS-8704-12 GE-EGD

#### **APPLICABILITY & EFFECTIVITY**

Effective for all systems manufactured after June 2023.

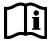

Driver Revision: 1.02 Document Revision: 4.B

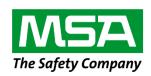

# fieldserver

MSA Safety 1000 Cranberry Woods Drive Cranberry Township, PA 16066 USA

Website: www.MSAsafety.com

U.S. Support Information:

+1 408 964-4443

+1 800 727-4377

Email: <a href="mailto:smc-support@msasafety.com">smc-support@msasafety.com</a>

**EMEA Support Information:** 

+31 33 808 0590

Email: <a href="mailto:smc-support.emea@msasafety.com">smc-support.emea@msasafety.com</a>

# Contents

| 1 | Des                       | cription                                                          | 4   |
|---|---------------------------|-------------------------------------------------------------------|-----|
| 2 | <b>Driv</b><br>2.1<br>2.2 | Per Scope of Supply                                               | 4   |
| 3 | Hard                      | dware Connections                                                 | 5   |
| 4 | Data                      | a Array Parameters                                                | 6   |
| 5 | Clie                      | nt Side Configuration                                             | 7   |
|   | 5.1                       | Client Side Connection Descriptions                               |     |
|   | 5.2                       | Client Side Node Descriptors                                      | 8   |
|   | 5.3                       | Client Side Map Descriptors                                       |     |
|   | 5.3.1                     | FieldServer Related Map Descriptor Parameters                     |     |
|   | 5.3.2                     | Driver Related Map Descriptor Parameters                          |     |
|   | 5.4                       | Map Descriptor Examples                                           |     |
|   | 5.4.1<br>5.4.2            | Simple Consumer Map Descriptor                                    |     |
|   | _                         | ·                                                                 |     |
| 6 |                           | ver Side Configuration                                            |     |
|   | 6.1                       | Server Side Connection Parameters                                 |     |
|   | 6.2<br>6.3                | Server Side Node Parameters Server Side Map Descriptor Parameters |     |
|   | 6.3.1                     | FieldServer Specific Map Descriptor Parameters                    |     |
|   | 6.3.2                     | Driver Specific Map Descriptor Parameters                         |     |
|   | 6.3.1                     | Timing Parameters                                                 |     |
|   | 6.4                       | Map Descriptor Example                                            |     |
| 7 | Von                       | dor Information                                                   | 1.4 |
| • | 7.1                       | Enable the FieldServer to Read Data From a 90-xx PLC              |     |
|   | 7.1.1                     | Use Versapro to Configure/Look at the EGD Configuration           |     |
|   | 7.1.2                     | Create a CSV File to Consume the Produced Data                    |     |
| 8 | Troi                      | ubleshooting                                                      | 18  |
| • | 8.1                       | ProducerID with FieldServer Device as Producer                    | 18  |
|   | 8.2                       | Produced Time Stamp                                               |     |
|   | 8.3                       | Status Values                                                     |     |
|   | 8.4                       | Error Messages                                                    |     |
|   | 8.5                       | EGD-ii (EGD Internal Indications)                                 |     |
|   | 8.6                       | Driver Stats                                                      | 21  |
| 9 | Refe                      | erence                                                            | 22  |
|   | 9.1                       | Data Types                                                        | 22  |

#### 1 Description

The GE-EGD (Ethernet Global Data) driver allows the FieldServer to transfer data to and from devices over Ethernet using GE-EGD (Ethernet Global Data) protocol. The FieldServer can emulate either a Server or Client.

GE Fanuc Automation and GE Drive Systems developed an Ethernet Global Data, or EGD, exchange for PLC and computer data in 1998. EGD uses UDP or datagram messages for fast transfer of up to 1400 bytes of data from a producer to one or more consumers. UDP messages have much less overhead than the streaming TCP connection used for programming or CommReq's over SRTP Ethernet. Like Genius® broadcast input or directed control messages, UDP messages are not acknowledged. They can be sent at short intervals. Chances of one or more messages being dropped are small on a local area network.

As a Client, the FieldServer acts as an EGD consumer. As a Server the FieldServer acts as an EGD producer.

The IC697CMM742 Ethernet module supports both GE SRTP and GE EGD.

#### 2 Driver Scope of Supply

#### 2.1 Supplied by MSA Safety

| Part # | Description   |  |  |
|--------|---------------|--|--|
|        | Driver Manual |  |  |

#### 2.2 Provided by the Supplier of 3rd Party Equipment

EGD capable GE communication/processor module.

The IC697CMM742 modules configured with Control and IC693CPU364 and IC200CPUE05 configured with VersaPro can send and receive EGD.

#### 3 Hardware Connections

The FieldServer is connected to the Site Ethernet as shown below.

Configure and connect the "GE TCP/IP Ethernet Interface Type 2" according to manufacturer's instructions.

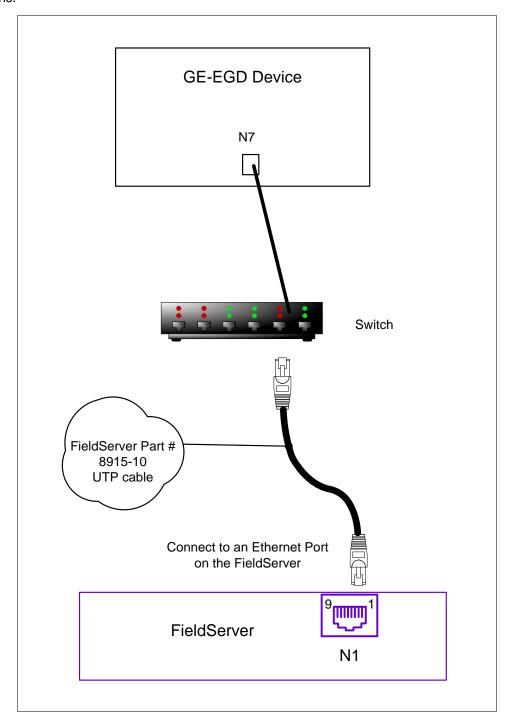

# **Configuring the FieldServer**

# 4 Data Array Parameters

Data Arrays are "protocol neutral" data buffers for storage of data to be passed between protocols. It is necessary to declare the data format of each of the Data Arrays to facilitate correct storage of the relevant data.

| Section Title        |                                                      |                           |
|----------------------|------------------------------------------------------|---------------------------|
| Data_Arrays          |                                                      |                           |
| Column Title         | Function                                             | Legal Values              |
| Data_Array_Name      | Provide name for Data Array.                         | Up to 15 alphanumeric     |
| Data_Array_Name      | Provide name for Data Array.                         | characters                |
| Data_Array_Format    | Provide data format. Each Data Array can only take   | Float, Bit, Byte, Uint16, |
| Data_Array_r officer | on one format.                                       | Uint32, Sint16, Sint32    |
|                      | Number of Data Objects. Must be larger than the data |                           |
| Data_Array_Length    | storage area required by the Map Descriptors for the | 1-10000                   |
|                      | data being placed in this array.                     |                           |

# **Example**

| zampie          |                     |                     |  |  |  |  |  |  |
|-----------------|---------------------|---------------------|--|--|--|--|--|--|
| // Data Arrays  |                     |                     |  |  |  |  |  |  |
| Data_Arrays     |                     |                     |  |  |  |  |  |  |
| Data_Array_Name | , Data_Array_Format | , Data_Array_Length |  |  |  |  |  |  |
| DA_AI_01        | , Float             | , 200               |  |  |  |  |  |  |
| DA_AO_01        | , Float6            | , 200               |  |  |  |  |  |  |
| DA_DI_01        | , Bit               | , 200               |  |  |  |  |  |  |
| DA_DO_01        | , Bit               | , 200               |  |  |  |  |  |  |

#### 5 Client Side Configuration

Historically, one uses the client-server model to describe the operation of most protocols. Recently producer-consumer model protocols have started to become more numerous. The GE-EGD (Ethernet Global Data) is a producer-consumer model protocol. In equating the two models it is important to regard the consumer as a passive (FieldServer) client. Other clients typically are active and poll for new data. The consumer is a passive client in that waits to digest new data generated by a producer.

For detailed information on FieldServer configuration, please refer to the instruction manual for the FieldServer. The information that follows describes how to expand upon the factory defaults provided in the configuration files included with the FieldServer (see ".csv" files provided with the FieldServer).

This section documents and describes the parameters necessary for configuring the FieldServer to communicate with a GE-EGD Producer.

The configuration file tells the FieldServer about its interfaces, and the routing of data required. In order to enable the FieldServer for GE-EGD communications, the driver independent FieldServer buffers need to be declared in the "Data Arrays" section, the destination device addresses need to be declared in the "Client Side Nodes" section, and the data required from the servers needs to be mapped in the "Client Side Map Descriptors" section. Details on how to do this can be found below.

NOTE: In the tables below, \* indicates an optional parameter and bold legal values are defaults.

#### 5.1 Client Side Connection Descriptions

| Section Title |                        |                          |
|---------------|------------------------|--------------------------|
| Connections   |                        |                          |
| Column Title  | Function               | Legal Values             |
| Adapter       | Adapter Name           | N1-N2, WLAN <sup>1</sup> |
| Protocol      | Specify protocol used. | ge_egd                   |

#### Example

// Client Side Connections
Connections
Adapter , Protocol
N1 , ge\_egd

Not all ports shown are necessarily supported by the hardware. Consult the appropriate instruction manual for details of the ports available on specific hardware.

# 5.2 Client Side Node Descriptors

| Section Title |                                                  |                                  |  |
|---------------|--------------------------------------------------|----------------------------------|--|
| Nodes         |                                                  |                                  |  |
| Column Title  | Function                                         | Legal Values                     |  |
| Node_Name     | Provide name for Node.                           | Up to 32 alphanumeric characters |  |
| IP Address    | The IP address in dot format of the EGD-Device.  | Nnn.nnn.nnn                      |  |
| IF_Addless    | The ir address in dot format of the EGD-Device.  | Where nnn is in the range 0-255  |  |
| Protocol      | Specify protocol used.                           | ge_egd                           |  |
| Adapter       | Specify on which port the device is connected to | N1-N2, WLAN <sup>2</sup>         |  |
| Adapter       | the FieldServer.                                 | N1-N2, WLAN <sup>2</sup>         |  |

#### **Example**

| // Consumer (Passive Client) Side Nodes |                 |           |            |  |  |  |  |  |  |
|-----------------------------------------|-----------------|-----------|------------|--|--|--|--|--|--|
| Nodes                                   | Nodes           |           |            |  |  |  |  |  |  |
| Node_Name                               | , IP_Address    | , Adapter | , Protocol |  |  |  |  |  |  |
| Node_A                                  | , 192.168.1.102 | , N1      | , ge_egd   |  |  |  |  |  |  |

#### 5.3 Client Side Map Descriptors

# 5.3.1 FieldServer Related Map Descriptor Parameters

| Column Title        | Function                            | Legal Values                     |  |
|---------------------|-------------------------------------|----------------------------------|--|
| Map_Descriptor_Name | Name of this Map Descriptor.        | Up to 32 alphanumeric characters |  |
| Data_Array_Name     | Name of Data Array where data is to | One of the Data Array names from |  |
| Data_Array_Name     | be stored in the FieldServer.       | "Data Array" section above       |  |
| Data_Array_Offset   | Starting location in Data Array.    | 0 to maximum specified in "Data  |  |
| Data_Array_Onset    | Starting location in Data Array.    | Array" section above             |  |
| Function            | Function of Client Map Descriptor.  | Passive                          |  |

<sup>&</sup>lt;sup>2</sup> Not all ports shown are necessarily supported by the hardware. Consult the appropriate instruction manual for details of the ports available on specific hardware.

# **Configuring the FieldServer**

# 5.3.2 Driver Related Map Descriptor Parameters

| Column Title  | Function                                                                                                    | Legal Values                                                                                                    |
|---------------|----------------------------------------------------------------------------------------------------|----------------------------------------------------------------------------------------------------|
| Node_Name     | Name of Node to fetch data from.                                                                                                    | One of the node names specified in the Node section                                                             |
| Length        | Number of points being consumed. For Bit values this represents the number of bytes (i.e. number of points divided by 8).                                                                                                    | 1 - 1000                                                                                                    |
| Ge_ProducerId | This identifies the GE device producing the EGD data. Although in decimal dot format, it is not an IP address and does not necessarily correspond to the IP address of the GE-Ethernet port producing the message. It corresponds to the producer ID configured for the CPU producing the data.  The default value is typically the same as the IP address of the producer but the value can be changed and it is possible for one device to have multiple Ethernet interfaces and hence multiple IP addresses.  Any change to the producerID must be matched by a similar change in the consumer's configuration. | Nnn.nnn.nnnn<br>Where nnn are in the range 0-255.                                                               |
| Ge_ExchangeId | Used with the ProducerID, to uniquely identify a packet of EGD data. The driver uses these two parameters to match a produced data packet with one or more passive Map Descriptors.                                                                                                    | Integer values >= 1                                                                                             |
| Ge_Data_Type* | Each produced data packet contains raw packed data. Nothing in the message identifies the structure or type of the incoming data. The Driver therefore cannot differentiate between byte, integer, real numbers and requires the specification of this keyword to unpack the data buffer.                                                                                                    | <b>Byte</b> , Bit, Word, Dword, Int, Long, Float (4 byte IEEE real number) or Double (8 byte IEEE real number). |
| Ge_Offset*    | If the producer has been configured to produce data of multiple types in one data packet then multiple Map Descriptors are required to decode them. The Ge_Offset is used to point to the first byte in the data packet to be processed by the Map Descriptor. Typically, the Map Descriptor for the 2nd, 3rd Map Descriptors associated with one data packet will be non-zero.                                                                                                    | <b>0</b> , Any positive integer                                                                                 |

#### 5.4 Map Descriptor Examples

#### 5.4.1 Simple Consumer Map Descriptor

In this example the basics required for each consumer Map Descriptor are explained.

| Map_Descriptor_Name | , Data_Array_Name | , Data_Array_Offset | , Function | , Node_Name | , Length | , Ge_ProducerID | , Ge_ExchangeID | , Ge_Data_Type |
|---------------------|-------------------|---------------------|------------|-------------|----------|-----------------|-----------------|----------------|
| A1                  | , DA_Al3          | , 0                 | , Passive  | , Node_A    | , 20     | , 0.0.0.1       | , 1             | , Int          |

#### In the above example:

- Data Array Name Data processed by this Map Descriptor is stored in this array.
- Data\_Array\_Offset The first element of data is stored in the Data Array on the 6th position (array elements are indexed from zero).
- Function Map Descriptors defined to consume EGD data must be passive.
- Node\_Name The node name ties the Map Descriptor to a node which in turn ties the Map Descriptor to an adapter and a protocol.
- Length This is the number of data elements that will be consumed from the message be processed using this Map Descriptor.
- Ge\_ProducerID This is the dot format ID of the producer, not the IP address of the producer's Ethernet node. This value identifies the producing processor. This and the exchangeID uniquely identify a produced data packet.
- Ge\_ExchangeID This is a numeric value assigned by the PLC programmer to identify a specific
  data exchange to be received by the consuming device (the FieldServer in this case). It must match
  the ID specified in the producer.
- Ge\_Data\_Type The data in the data packet will be treated as 16 bit (two byte) signed integers. As the length=20 a total of 40 bytes will be processed. The type of the Data Array should be capable of storing signed integers in this example. If you do not use this keyword then the driver will process the data as bytes. Refer to **Section 7.1**.

#### 5.4.2 Multiple Consumer Map Descriptor

In this example, we assume that one produced data packet (produced by 0.0.0.1 and identified as exchange 1) contains different types of data elements making up the single exchange. This is configured when configuring EGD for the producer. The arrangement of data must correspond exactly with the configuration of the Map Descriptors used to consume the data. The following two Map Descriptors imply that the exchange contains at least 180 bytes of data and that the first 40 bytes contain 20 word values and that bytes 100 to 179 contain bit values. We cannot deduce what bytes 40-99 contain.

| 1 | Map_Descriptor_Name | , Data_Array_Name | , Data_Array_Offset | , Function | , Node_Name | , Length | , Ge_ProducerID | , Ge_ExchangeID | , Ge_Data_Type | , Ge_offset |
|---|---------------------|-------------------|---------------------|------------|-------------|----------|-----------------|-----------------|----------------|-------------|
| , | A1                  | , DA_AI3          | , 0                 | , Passive  | , Node_A    | , 20     | , 0.0.0.1       | , 1             | , Int          | , 0         |
| , | A2                  | , DA_DI1          | , 0                 | , Passive  | , Node_A    | , 80     | , 0.0.0.1       | , 1             | , Bit          | , 100       |

#### In the above example:

- Ge\_ExchangeID The producerID and exchangeID for both these Map Descriptors are identical.
   Therefore, they will both be applied to the same incoming data packet.
- Ge\_Data\_Type The data types are different. The first Map Descriptor will be used to interpret
  incoming data as integers and the second will interpret data as bits. These data types must
  correspond to the way the producer is configured.
- Ge\_Offset The 2nd Map Descriptor will process data bytes starting at byte 100. As the first byte
  is identified as byte zero, byte 100 is actually the 101st byte in the data part of the message.

#### 6 Server Side Configuration

NOTE: In the tables below, \* indicates an optional parameter with the bold legal value as default.

#### 6.1 Server Side Connection Parameters

| Section Title |                        |                          |
|---------------|------------------------|--------------------------|
| Connections   |                        |                          |
| Column Title  | Function               | Legal Values             |
| Adapter       | Adapter Name.          | N1-N2, WLAN <sup>3</sup> |
| Protocol      | Specify protocol used. | ge_egd                   |

#### **Example**

| // Server | // Server Side Connections |  |  |  |
|-----------|----------------------------|--|--|--|
| Adapters  |                            |  |  |  |
| Adapter   | , Protocol                 |  |  |  |
| N1        | , ge_egd                   |  |  |  |

#### 6.2 Server Side Node Parameters

| Section Title |                                                                               |                                  |
|---------------|-------------------------------------------------------------------------------|----------------------------------|
| Nodes         |                                                                               |                                  |
| Column Title  | Function                                                                      | Legal Values                     |
| Node_Name     | Provide name for node.                                                        | Up to 32 alphanumeric characters |
| IP Address    | The IP address in dot format of the EGD-Device.                               | Nnn.nnn.nnn                      |
| IP_Address    | The IP address in doctornation the EGD-Device.                                | Where nnn is in the range 0-255  |
| Protocol      | Specify protocol used.                                                        | ge_egd                           |
| Adapter       | Specify which adapter connects to the network the EGD-device is connected to. | N1-N2, WLAN <sup>3</sup>         |

#### **Example**

| // Producer(Active Server) Side Nodes |                  |           |            |
|---------------------------------------|------------------|-----------|------------|
| Nodes                                 |                  |           |            |
| Node_Name                             | , IP_Address,    | , Adapter | , Protocol |
| node_A                                | , 192.168.1.102, | , N1      | , ge_egd   |

#### 6.3 Server Side Map Descriptor Parameters

Only one Map Descriptor may be configured for each ExchangeID. Each produced exchange is thus limited to one data type and to data from one Data Array. This is different from the configuration of consumer Map Descriptors.

#### 6.3.1 FieldServer Specific Map Descriptor Parameters

| Column Title          | Function                               | Legal Values                      |  |
|-----------------------|----------------------------------------|-----------------------------------|--|
| Map_Descriptor_Name   | Name of this Map Descriptor.           | Up to 32 alphanumeric             |  |
| Map_Descriptor_Marrie | Name of this map bescriptor.           | characters                        |  |
| Data Array Nama       | Name of Data Array where data is to be | One of the Data Array names       |  |
| Data_Array_Name       | stored in the FieldServer.             | from "Data Array" section above   |  |
| Data_Array_Offset     | Starting location in Data Array.       | 0 to (Data_Array_Length-1) as     |  |
| Data_Array_Onset      | Starting location in Data Array.       | specified in "Data_Array" section |  |
| Function              | Function of Client Map Descriptor.     | Wrbc                              |  |

<sup>&</sup>lt;sup>3</sup> Not all ports shown are necessarily supported by the hardware. Consult the appropriate instruction manual for details of the ports available on specific hardware.

# 6.3.2 Driver Specific Map Descriptor Parameters

| Column Title  | Function                                                                                                    | Legal Values                                       |
|---------------|----------------------------------------------------------------------------------------------------|----------------------------------------------------|
|               |                                                                                                    | One of the Node names                              |
| Node_Name     | Name of Node to which data has to be sent.                                                                                                    | specified in the Server                            |
|               |                                                                                                    | "Node" section above                               |
| Length        | Length of Map Descriptor.                                                                                                    | 1 - 1000                                           |
| Ge_ProducerId | This identifies the GE device producing the EGD data. Although in decimal dot format, it is not an IP address and does not necessarily correspond to the IP address of the GE-Ethernet port producing the message. It corresponds to the producer ID configured for the CPU producing the data. The default value is typically the same as the IP address of the producer but the value can be changed and it is possible for one device to have multiple Ethernet interfaces and hence multiple IP addresses. Any change to the producerID must be matched by a similar change in the consumer's configuration. | Nnn.nnn.nnn<br>Where nnn are in the range<br>0-255 |
| Ge_exchangeId | This and the producerID uniquely identify a packet of EGD data. Thus, the consumer uses these two parameters to update. Any change to the exchangeID must be matched by a similar change in the consumer's configuration.                                                                                                    | Integer values >= 1                                |
| Ge_data_type  | Each produced data packet contains raw packed data. This keyword is used to tell the driver how to pack the data into the message. Thus data can be read from a BIT array in the FieldServer and sent as words for storage in %R (register memory) in the GE-PLC. Any change to the data type must be matched by a similar change in the consumer's configuration.                                                                                                    | Refer to <b>Section 9.1</b>                        |

# 6.3.1 Timing Parameters

| Column Title  | Function                                                               | Legal Values     |
|---------------|------------------------------------------------------------------------|------------------|
| Soon Interval | Rate at which data is produced. This is the equivalent of the producer | >0.1s            |
| Scan_Interval | interval.                                                              | <i>&gt;</i> 0.15 |

# **Configuring the FieldServer**

#### 6.4 Map Descriptor Example

Map\_Descriptor\_Name , Data\_Array\_Name , Data\_Array\_Offset , Function , Node\_Name , Length , Scan\_Interval ,Ge\_producerID , ge\_exchangeID , Ge\_data\_type A1 , DA\_AI3 , 0 , Wrbc , Node\_A , 100 , 5.0s , 0.0.0.1 , 1 , %R

#### In the above example:

- Function Only a Wrbc can be used to produce data. The other write functions are not periodic.
- Length Consider this as the producer interval.
- Ge\_ExchangeID The consumer must be configured to have the same producerID and exchangeID. These two fields are the only way it has of differentiating one set of produced data from another.
- Ge\_Data\_Type Defines how data is packed into the data part of the message. In this example
  data will be packed words (unsigned 16 bit integers) suitable for storage in register memory in the
  GE PLC's. Section 9.1 contains a full list.

#### 7 Vendor Information

#### 7.1 Enable the FieldServer to Read Data From a 90-xx PLC

#### 7.1.1 Use Versapro to Configure/Look at the EGD Configuration

Produced data must be produced for a specific consumer (Specific IP address). Thus, a new exchange must be created in the PLC that will produce data for the FieldServer.

Since the EGD data packet is not structured, the FieldServer cannot decode the data ranges without the Map Descriptors. It is therefore important that the data ranges in the produced exchange correspond to the Map Descriptors in the CSV file.

- Go online.
- View Menu, Hardware Configuration (launches HWC program).
- HWC. Edit. Rack Operations. EGD Configuration.

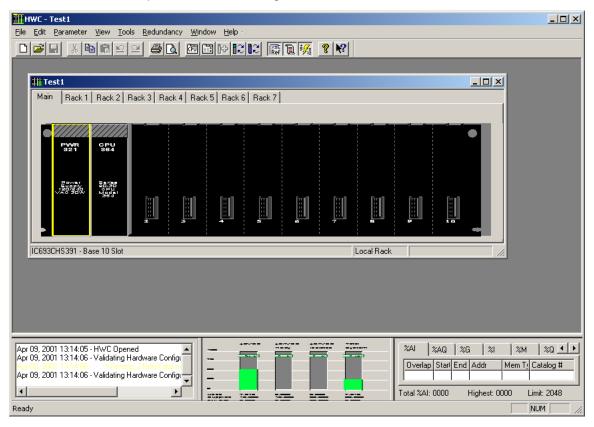

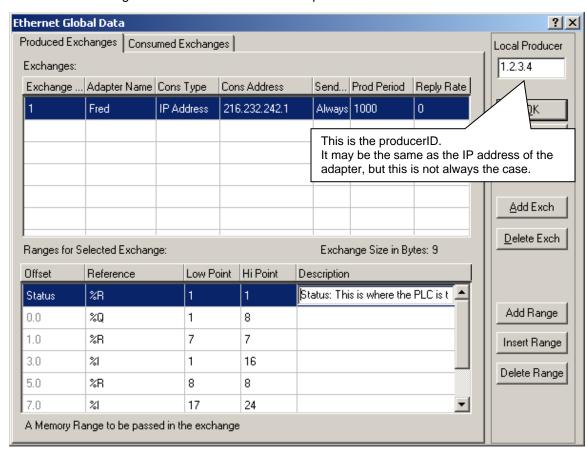

• Add an exchange. Set the CONS ADDRESS equal to the IP address of the FieldServer.

- Note the Local Producer address. Typically, it will be the same as the IP of the closest GE Ethernet port. You can override this.
- Add Ranges. Record the offset and reference for each data range in the exchange.
- Save your work.
- Close HWC.
- Stop the processor.
- Store the Hardware settings to the PLC.
- Put the processor back in run mode (must be running to produce).

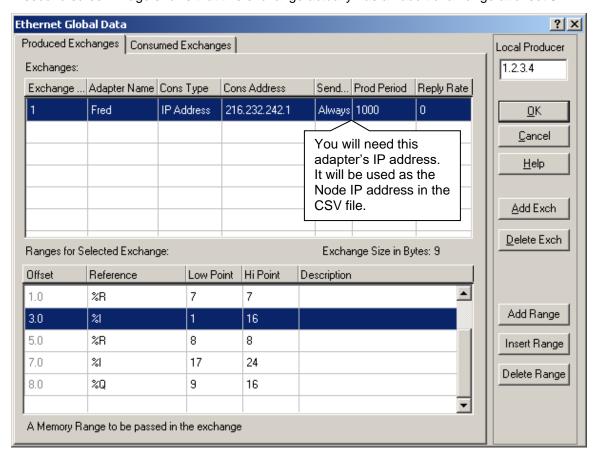

A second screen image shows that this exchange actually has an additional range at offset 8.

#### 7.1.2 Create a CSV File to Consume the Produced Data

Adapters
Adapter , Protocol
N1 , ge\_egd

Nodes
Node\_Name , IP\_Address , Adapter , Protocol
PLC90-30 , 216.232.242.3 , N1 , ge\_egd

Nodes
Node\_name , Protocol
null\_node , ge\_egd

This is the IP Address of the producing port. You can obtain this by using the Versapro HWC program and double clicking on the Module with the adapter shown in the EGD configuration (Fred, in this example). Now look for the Ethernet port address.

Data\_Arrays , Data\_Array\_Length Data Array Name , Data\_Format DA AO 01 , 200 , Float DA\_AI\_00 , BYTE , 100 , BIT DA\_AI\_01 , 100 DA\_AI\_02 , UINT16 , 100 DA\_AI\_03 , UINT32 , 100 DA AI 04 , SINT16 , 100 DA\_AI\_05 , 100 , SINT32 DA AI 06 , FLOAT , 100 DA\_AI\_07 , FLOAT , 100 EGD\_DIAG , UINT32 , 100 EGD\_STATS , 100 , UINT32

Map\_Descriptors
Map\_Descriptor\_Name , Data\_Array\_Name , Node\_Name
egd-ii , EGD\_DIAG , Null\_Node
egd-stats , EGD\_STATS , Null\_Node

| Map. | _Descriptors     |                   |                     |            |             |          |                 |               |                |             |
|------|------------------|-------------------|---------------------|------------|-------------|----------|-----------------|---------------|----------------|-------------|
| Мар  | _Descriptor_Name | , Data_Array_Name | , Data_Array_Offset | , Function | , Node_Name | , Length | , Ge_producerId | Ge_exchangeld | , Ge_data_type | , Ge_offset |
| Q1   |                  | , DATA_Q          | , 0                 | , Passive  | , PLC90-30  | , 1      | , 1.2.3.4       | , 1           | , %q           | , 0         |
| R1   |                  | , DATA_R          | , 0                 | , Passive  | , PLC90-30  | , 1      | , 1.2.3.4       | , 1           | , %r           | , 1         |
| 11   |                  | , DATA_R          | , 0                 | , Passive  | , PLC90-30  | , 2      | , 1.2.3.4       | , 1           | , %u           | , 3         |
| R2   |                  | , DATA_R          | ,1                  | , Passive  | , PLC90-30  | , 1      | , 1.2.3.4       | , 1           | , %r           | , 5         |
| 12   |                  | , DATA_R          | , 2                 | , Passive  | , PLC90-30  | , 1      | , 1.2.3.4       | , 1           | , %i           | , 7         |
| Q2   |                  | , DATA_R          | , 1                 | , Passive  | , PLC90-30  | , 1      | , 1.2.3.4       | , 1           | , %q           | , 8         |

#### In the above example:

- Ge\_ProducerID Must correspond to the 'Local Producer' in the EGD configuration. Not necessarily the IP address of the producer port.
- Ge\_Data\_Type Refer to **Section 9.1** to see how many items are being transmitted. Note that the %Q, %I references are actually byte references and not bit references as they are always produced in multiples of 8 and are always byte aligned. These data types must correspond to the references in the EGD range configuration.
- Ge\_Offset These offsets must correspond to the offsets in the EGD configuration.

#### 8 Troubleshooting

#### 8.1 ProducerID with FieldServer Device as Producer

During testing it has been observed that a 90-30 PLC required that the *ge\_ProducerID* parameter was set to the same value as the IP Address of the FieldServer.

#### 8.2 Produced Time Stamp

The GE-EGD (Ethernet Global Data) driver always sets the timestamp of produced data to the time of the FieldServer Device. The nanoseconds portion of the time stamp is always set to zero.

#### 8.3 Status Values

The status of the EGD Exchange may be monitored in the GE PLC. The status value is well documented in GFK-1541 Chapter 4.4. During testing, using the FieldServer device as a producer and the GE Device as a consumer the following status values were observed.

| Status<br>Value | Description                                                                                              |
|-----------------|----------------------------------------------------------------------------------------------------|
| 0               | The exchange has never been consumed                                                                     |
| 1               | Normal                                                                                                   |
| 4               | The length of produced and consumed exchange is not equal – different messages with the same exchange ID |
| 6               | Timeout                                                                                                  |

# 8.4 Error Messages

Multiple protocol drivers may exist on a FieldServer. Each driver may produce its own error messages and the FieldServer itself may produce error messages.

| Message                                                                                        | Action                                                                                                    |  |
|------------------------------------------------------------------------------------------------|----------------------------------------------------------------------------------------------------|--|
| EGD:#1 Error. Can't init UDP.                                                                  | This is a fatal error. The FieldServer needs to be re-initialized or get                                                                             |  |
| EGD:#2 Error. Can't get a socket.                                                              | technical support from MSA Safety.                                                                                                    |  |
| EGD:#3 Error. Protocol does                                                                    |                                                                                                    |  |
| not support active polling.                                                                    | The rdbc/rdb/rdbx functions are not supported by this protocol. The                                                                                  |  |
| Change function for                                                                            | device you wish to poll must be configured to 'produce' its data and this driver will 'consume' the data using passive Map Descriptors. <sup>4</sup> |  |
| mapDesc=<%s>                                                                                   | this driver will consume the data using passive map bescriptors.                                                                                     |  |
| EGD:#4 Error. Producer ID                                                                      | Each Map Descriptor requires a producerID.4                                                                                                    |  |
| required for mapDesc=<%s>                                                                      | - asimise a production                                                                                                    |  |
| EGD:#5 Error. Exchange ID required for mapDesc=<%s>                                            | Each Map Descriptor requires an exchangeID.4                                                                                                    |  |
| EGD:#6 FYI. No data type                                                                       |                                                                                                    |  |
| specified. Defaulted to <byte></byte>                                                          | This is a warning only. You can eliminate the warning by editing the                                                                                 |  |
| EGD:#7 FYI. Data type not recognized. Defaulted to                                             | CSV file. <sup>4</sup>                                                                                                    |  |
| <pre><byte> for mapDesc=&lt;%s&gt;</byte></pre>                                                |                                                                                                    |  |
| EGD:#8 Error. Don't know GE                                                                    |                                                                                                    |  |
| Data Type(%d) for                                                                              | An illegal data type has been used.4                                                                                                    |  |
| mapDesc=<%s>                                                                                   |                                                                                                    |  |
| EGD:#9 Error. Incoming data                                                                    | An EGD producer has sent a data packet to the FieldServer but the driver cannot find a passive Map Descriptor to use to process and                  |  |
| from ip=<%s>                                                                                   | store the incoming data. It's possible that the producer has been                                                                                    |  |
| producerID=<%s> exchangeID=(%d) is being                                                       | incorrectly configured and that the packet was not intended for the                                                                                  |  |
| abandoned.                                                                                     | FieldServer. Alternatively, make a new Map Descriptor which will handle this data.                                                                   |  |
| EGD:#10 Error. Don't know GE                                                                   |                                                                                                    |  |
| Data Type (%d) for                                                                             | An illegal data type has been used.4                                                                                                    |  |
| mapDesc=<%s>                                                                                   |                                                                                                    |  |
| EGD:#11 FYI. You could have                                                                    | This was a second to a second to a                                                                                                    |  |
| used a mapDesc called <egd-< td=""><td>This message requires no action.</td></egd-<>           | This message requires no action.                                                                                                    |  |
| ii> to expose diagnostic info.  EGD:#12 Invalid IP. Too many                                   |                                                                                                    |  |
| characters.                                                                                    | IP address is more than 15 characters in length.4                                                                                                    |  |
| EGD:#13 Invalid IP <%s>                                                                        | Insufficient points in the IP address. <sup>4</sup>                                                                                                  |  |
| EGD:#14 Error. The mapDesc                                                                     | ·                                                                                                    |  |
| called <egd-stats> is too short</egd-stats>                                                    |                                                                                                    |  |
| EGD:#15 FYI. You could have                                                                    |                                                                                                    |  |
| used a mapDesc called <egd-< td=""><td>Refer to <b>Section 8.6</b> for more info.</td></egd-<> | Refer to <b>Section 8.6</b> for more info.                                                                                                    |  |
| stats> to expose diagnostic info                                                               |                                                                                                    |  |

<sup>&</sup>lt;sup>4</sup> Edit the CSV file, download to the FieldServer and restart the FieldServer for the changes to take effect.

#### 8.5 EGD-ii (EGD Internal Indications)

This driver can expose data from the most recently consumed message and some additional diagnostic information. A special Map Descriptor is required. The driver recognizes the Map Descriptor by its name which must be "*EGD-ii*" which stands for EGD Internal Indications.

The following example shows how this special Map Descriptor can be configured.

| Nodes              |                   |                     |
|--------------------|-------------------|---------------------|
| Node_name          | , Protocol        |                     |
| null_node          | , ge_egd          |                     |
| Data_Arrays        |                   |                     |
| Data_Array_Name    | , Data_Format     | , Data_Array_Length |
| EGD_DIAG           | , UINT32          | , 100               |
| Map_Descriptors    |                   |                     |
| Map_Descriptor_Nam | , Data_Array_Name | , Node_name         |
| egd-ii             | , EGD_DIAG        | , null_node         |

This Map Descriptor instructs the driver to use the Data Array EGD\_DIAG to store driver specific data. Only one of these Map Descriptors may be specified per FieldServer.

The driver stores the following data.

| Array Element | Contents                                                                            |
|---------------|-------------------------------------------------------------------------------------|
| 0-31          | The first 32 bytes of the most recently received UDP packet received on port 0x4746 |
| 0-31          | (The GE EGD port).                                                                  |
| 32            | PDUTypeVersion                                                                      |
| 33            | RequestID                                                                           |
| 34            | ProducerID <sup>5</sup>                                                             |
| 35            | ExchangeID                                                                          |
| 36            | TimeStampSec                                                                        |
| 37            | TimeStampNanoSec                                                                    |
| 38            | Status <sup>6</sup>                                                                 |
| 39            | ConfigSignature                                                                     |
| 40            | Reserved                                                                            |
| 41            | Source IP Address                                                                   |

<sup>&</sup>lt;sup>5</sup> As a UINT32. Not in dot format.

<sup>&</sup>lt;sup>6</sup> Read **Section 4.4** of GE-Fanuc document GFK-1541 for more information.

#### 8.6 Driver Stats

EGD producers produce data messages for Server devices to consume. The type and frequency of the messages depends on the producer configuration. The driver counts all incoming messages of interest as the PLC\_READ\_MSG\_RECD statistic. Other legal messages which do not contain data of interest are discarded and are counted as the MSG\_IGNORED statistic. The PLC\_READ\_MSG\_RECD statistic is incremented once by each Map Descriptor which extracts data from an incoming message. Thus, one incoming message and three associated Map Descriptors would cause the statistic to increase by three (when viewed from the connection's point of view).

This driver can expose some driver statistics by writing data to a Data Array. A special Map Descriptor is required. The driver recognizes the Map Descriptor by its name which must be "*EGD-stats*".

The following example shows how this special Map Descriptor can be configured.

| Nodes<br>Node_Name<br>Null_Node               | , Protocol<br>, ge_egd           |                              |
|-----------------------------------------------|----------------------------------|------------------------------|
| Data_Arrays<br>Data_Array_Name<br>EGD_STATS   | , Data_Format<br>, UINT32        | , Data_Array_Length<br>, 100 |
| Map_Descriptors Map_Descriptor_Name egd-stats | , Data_Array_Name<br>, EGD_STATS | , Node_Name<br>, Null_Node   |

This Map Descriptor instructs the driver to use the Data Array EGD\_STATS (in this example) to store driver specific statistics. Only one of these Map Descriptors may be specified per FieldServer.

The driver stores the following data.

| Array Element | Contents          |
|---------------|-------------------|
| 0             | Messages Produced |
| 1             | Bytes Produces    |
| 2             | Messages Received |
| 3             | Bytes Received    |
| 4             | Messages Consumed |
| 5             | Messages Ignored  |

#### 9 Reference

#### 9.1 Data Types

Each produced data packet contains up to 1400 bytes of unstructured data. The specification of the Ge\_data\_type in the Map Descriptor tells the driver how to interpret these raw data bytes.

The minimum data unit processed is a byte. This is the case even when the data type is specified as bit. This is because EGD producers cannot produce a single bit. When bits are produced the producer determines the closest byte boundary and sends a minimum of 8 bits.

The following data types are recognized by the driver:

| Byte   |                                                    |
|--------|----------------------------------------------------|
| Bit    | (translated as 8bits aligned with a byte boundary) |
| Word   | (unsigned 16bit integer)                           |
| Dword  | (unsigned 32bit integer)                           |
| Int    | (signed 16bit integer)                             |
| Long   | (signed 32bit integer)                             |
| Float  | (translated as an IEEE 4 byte real number)         |
| Double | (translated as an IEEE 8 byte real number)         |

The following GE Specific data types are also recognized:

| Type | Description P-ProducerC-Consumer                |
|------|-------------------------------------------------|
| %R   | Register memory in word mode P/C                |
| %AI  | Analog input memory in word mode P/C            |
| %AQ  | Analog output memory in word mode P/C           |
| %l   | Discrete input memory in byte mode P/C          |
| %Q   | Discrete output memory in byte mode P/C         |
| %T   | Discrete temporary memory in byte mode P/C      |
| %M   | Discrete momentary memory in byte mode P/C      |
| %SA  | Discrete system memory group A in byte mode P/C |
| %SB  | Discrete system memory group B in byte mode P/C |
| %SC  | Discrete system memory group C in byte mode P/C |
| %S   | Discrete system memory in byte mode P           |
| %G   | Discrete global data table in byte mode P/C     |

If you use the FS-GUI and view the Map Descriptors online, it may appear that the driver changed the data type but in fact all that it has done is changed the display to a synonym.